**Государственное бюджетное профессиональное образовательное учреждение** 

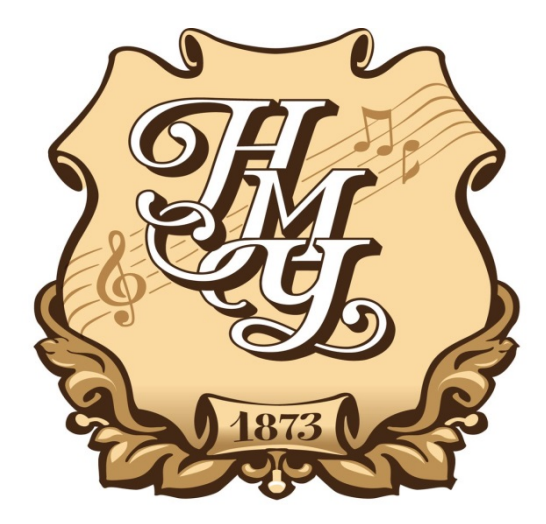

**«Нижегородское музыкальное училище (колледж) имени М.А. Балакирева»** 

# **ПРОГРАММА УЧЕБНОЙ ДИСЦИПЛИНЫ**

# **Музыкальная информатика**

Программа учебной дисциплины разработана на основе Федерального государственного образовательного стандарта (далее – ФГОС) по специальности среднего профессионального образования (далее - СПО) 53.02.02 Музыкальное искусство эстрады (по видам)

Организация-разработчик: ГБПОУ «Нижегородское музыкальное училище (колледж) имени М.А. Балакирева».

Разработчики:

Большакова Ирина Александровна, преподаватель ГБПОУ «Нижегородское музыкальное училище (колледж) имени М.А. Балакирева», кандидат педагогических наук

Маторина И.И. – кандидат исторических наук, председатель ПЦК «Общеобразовательные дисциплины», преподаватель ГБПОУ «Нижегородское музыкальное училище (колледж) имени М.А. Балакирева»

Шоронова Ирина Юрьевна, заместитель директора по учебно-методической работе ГБПОУ «Нижегородское музыкальное училище (колледж) имени М.А. Балакирева»

# **СОДЕРЖАНИЕ**

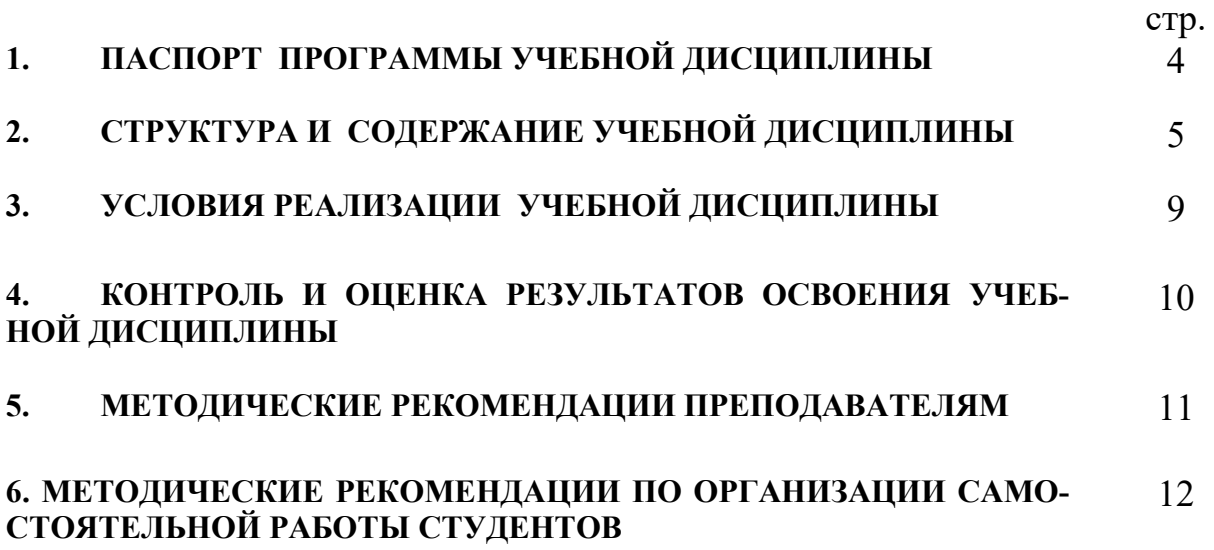

### **1. ПАСПОРТ ПРОГРАММЫ УЧЕБНОЙ ДИСЦИПЛИНЫ**

### **Музыкальная информатика**

#### **1.1. Область применения программы**

Программа учебной дисциплины является частью основной профессиональной образовательной программы в соответствии с ФГОС по специальности СПО 53.02.02 Музыкальное искусство эстрады (по видам)

Программа учебной дисциплины может быть использована в углубленной подготовке СПО.

**1.2. Место учебной дисциплины в структуре основной профессиональной образовательной программы:** общепрофессиональная учебная дисциплина Федерального компонента среднего (полного) общего образования

### **1.3. Цели и задачи учебной дисциплины – требования к результатам освоения учебной дисциплины:**

 Рабочая программа дисциплин **ОП.07 «Музыкальная информатика»** (специальность «музыкальное искусство эстрады») ориентирована на достижение следующих **целей**:

- овладение студентами теоретическими и практическими навыками использования компьютерных технологий в целях повышения эффективности профессиональной деятельности.

 Рабочая программа дисциплин **ОП.07 «Музыкальная информатика»** (специальность «музыкальное искусство эстрады») ориентирована на достижение следующих **задач:** 

- изучение программного обеспечения и профессионального музыкального оборудования для работы на персональном компьютере (ПК);
- освоение музыкально-интеллектуального инструментария; овладение навыками работы со звукотехническим оборудованием;
- изучение нотно-текстовых редакторов;
- анализ обучающих и игровых программ нового поколения;
- исследование музыкальных ресурсов сети Internet.

В результате освоения дисциплин **ОП.07 «Музыкальная информатика»** обучающийся должен **знать\*:** 

**З.1.** Способы использования компьютерной техники в сфере профессиональной деятельности;

**З.2.** Наиболее употребимые компьютерные программы для записи нотного текста;

**З.3.** Основы MIDI-технологий.

 В результате освоения дисциплины обучающийся должен **уметь\***: **У.1.** Делать компьютерный набор нотного текста в современных программах; **У.2.** Использовать программы цифровой обработки звука;

**У.3.** Ориентироваться в частой смене компьютерных программ.

В результате освоения дисциплины у обучающегося формируются следующие **профессиональные компетенции (ПК)**:

**ПК 1.4**. Применять в исполнительской деятельности технические средства звукозаписи, вести репетиционную работу и запись в условиях студии.

**ПК 1.7**. Овладевать культурой устной и письменной речи, профессиональной терминологией.

**ПК 2.1**. Осуществлять педагогическую и учебно-методическую деятельность в детских школах искусств, детских музыкальных школах, других учреждениях дополнительного образования, в общеобразовательных учреждениях, учреждениях СПО.

**ПК 2.2**. Использовать знания из области психологии и педагогики, специальных и музыкально-теоретических дисциплин в преподавательской деятельности.

**ПК 2.3**. Осваивать основной учебно-педагогический репертуар.

**ПК 2.4**. Планировать развитие профессиональных умений обучающихся.

**ПК 2.6**. Применять классические и современные методы преподавания.

**ПК 3.4**. Использовать знания методов руководства эстрадно-джазовым коллективом и основных принципов организации его деятельности.

### **1.4. Рекомендуемое количество часов на освоение программы учебной дисциплины:**

Максимальной учебной нагрузки обучающегося 48 часов, в том числе: обязательной аудиторной учебной нагрузки обучающегося 32 часов; самостоятельной работы обучающегося 16 часов.

## **2. СТРУКТУРА И СОДЕРЖАНИЕ УЧЕБНОЙ ДИСЦИПЛИНЫ**

### **2.1. Объем учебной дисциплины и виды учебной работы**

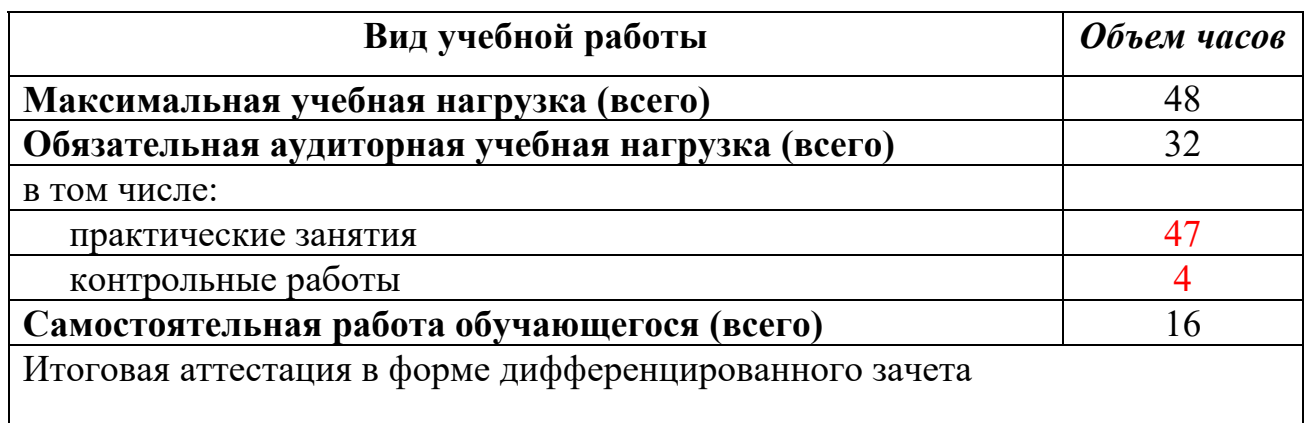

# **2.2. Тематический план и содержание учебной дисциплины «Музыкальная информатика»**

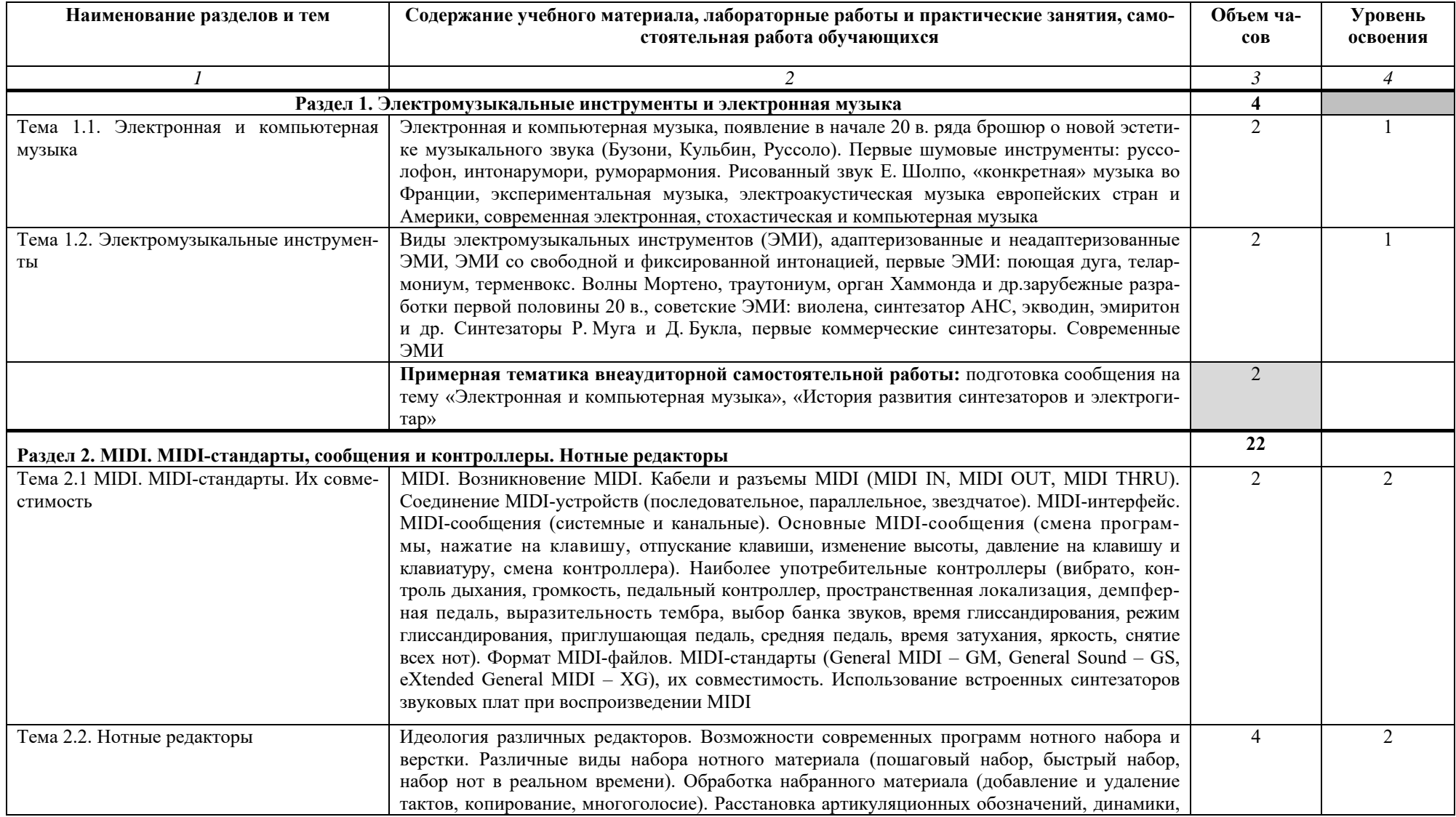

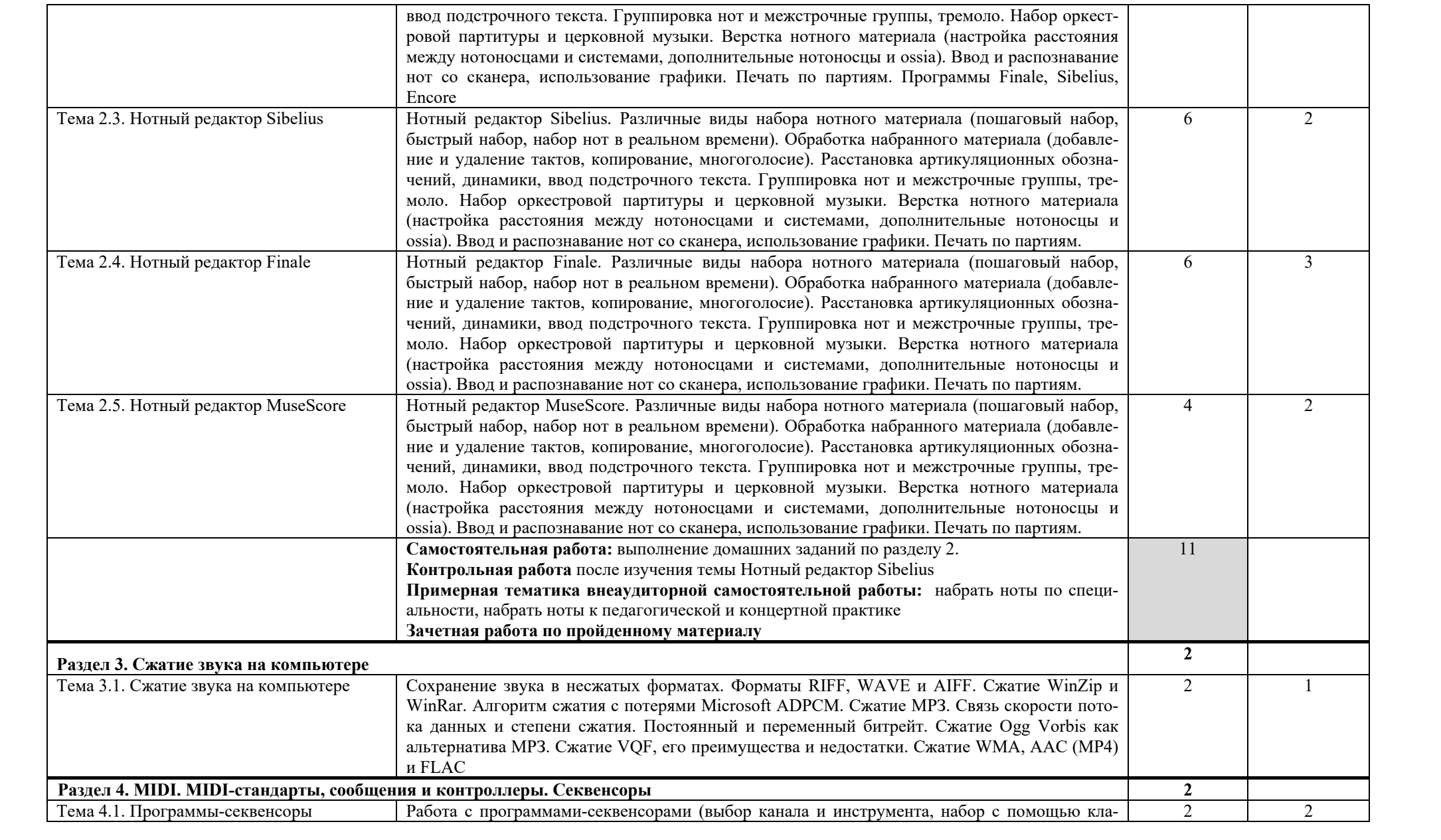

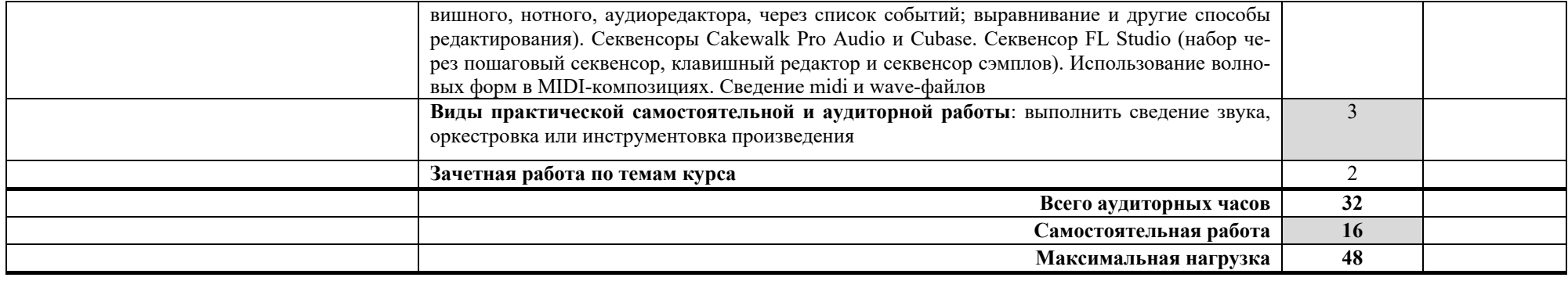

### **3. УСЛОВИЯ РЕАЛИЗАЦИИ УЧЕБНОЙ ДИСЦИПЛИНЫ**

### **3.1. Требования к минимальному материально-техническому обеспечению**

Реализация учебной дисциплины требует наличия учебного кабинета. Оборудование учебного кабинета:

- посадочные места по количеству обучающихся;

- рабочее место преподавателя;

- доска;

- комплект учебно-наглядных пособий «Информатика».

Технические средства обучения:

- компьютеры с лицензионным программным обеспечением и выходом в сеть Интернет из условия на два человека один компьютер.

### **3.2. Информационное обеспечение обучения**

### **Перечень рекомендуемых учебных изданий, Интернет-ресурсов, дополнительной литературы**

#### **Основные источники:**

**1.** Шапилов В.А. Основы работы в нотном редакторе Finale 2014. Алматы, 2014 (Эл. ресурс ,есть в библ. колледжа).

**2.** Sibelius 7.5 Справочное руководство (Эл. ресурс ,есть в библ. колледжа).

**3.** Большакова И.А. MIDI. Физические основы акустики. Оцифровка звука. Нижний Новгород: ННГУ, НХК, 2009. (есть в библ. колледжа).

**4.** Большакова И.А. История электронной и компьютерной музыки. MIDI. Учебно-методическое пособие. Нижний Новгород: НМУ, 2017 (есть в библ. колледжа).

**5.** Большакова И.А. Нотные редакторы. Аудиоредакторы. Секвенсоры. Учебно-методическое пособие. Нижний Новгород: НМУ, 2017.Большакова И.А. Работа в среде нотных редакторов. Учебно-методическое пособие. Нижний Новгород: ННГУ, НХК, 2009 (есть в библ. колледжа).

**6.** Большакова И.А. Электронная и компьютерная музыка. Электромузыкальные инструменты. Нижний Новгород: ННГУ, НХК, 2009 (есть в библ. колледжа).

**7.** Загуменов А.П*.* Запись и редактирование звука. Музыкальные эффекты. – М.: Издательство «НТ Пресс», 2005.

**8.** Загуменов А.П*.* Реставрация музыкальных записей. – М.: Издательство «НТ Пресс», 2005.

**9.** Лебедев С., Трубников П*.* Русская книга о FINALE. «Композитор» – С.Петербург, 2003.

**10.** Лоянич А.А*.* Cubase SX. Ваш первый музыкальный трек. – М.: Издательство «НТ Пресс», 2007.

**11.** Лоянич А.А*.* Компьютер в помощь музыканту. – М.: Издательство «НТ Пресс», 2006.

**12.** Петелин Р., Петелин Ю. Steinberg Cubase. Создание музыки на компьютере. СПб., 2015

**13.** Петелин Р., Петелин Ю. FL Studio. Музыкальная фабрика на компьютере. - СПб.: БХВ-Питер, 2011.

**14.** Петелин Р., Петелин Ю. FL Studio. Музыкальная фабрика на компьютере. СПб., 2011

**15.** Петелин Р., Петелин Ю. Виртуальная звуковая студия MAGIX Samplitude Pro X. СПб., 2012

**16.** Харуто А.В. Музыкальная информатика. Теоретические основы. – М.: ЛКИ, 2009.

**17.** Шапилов В.А. Основы работы в нотном редакторе Finale 2014. Алматы, 2014

#### **Дополнительные источники:**

1. Скрипкин Д. Л. История музыкальных изобретений и понятие музыкальная информация

http://library.by/portalus/modules/culture/referat\_readme.php?subaction=showfull  $\&$ id=1168426343 $\&$ archive= $\&$ start from= $\&$ ucat= $\&$ 

2. Тараева Г.Р. Компьютер и инновации в музыкальной педагогике. – М.: Издательский дом «Классика – XXI», 2007.

### **4. КОНТРОЛЬ И ОЦЕНКА РЕЗУЛЬТАТОВ ОСВОЕНИЯ УЧЕБНОЙ ДИСЦИПЛИНЫ**

**Контроль и оценка** результатов освоения учебной дисциплины осуществляется преподавателем в процессе проведения практических занятий и самостоятельных работ, тестирования, а также выполнения обучающимися индивидуальных заданий.

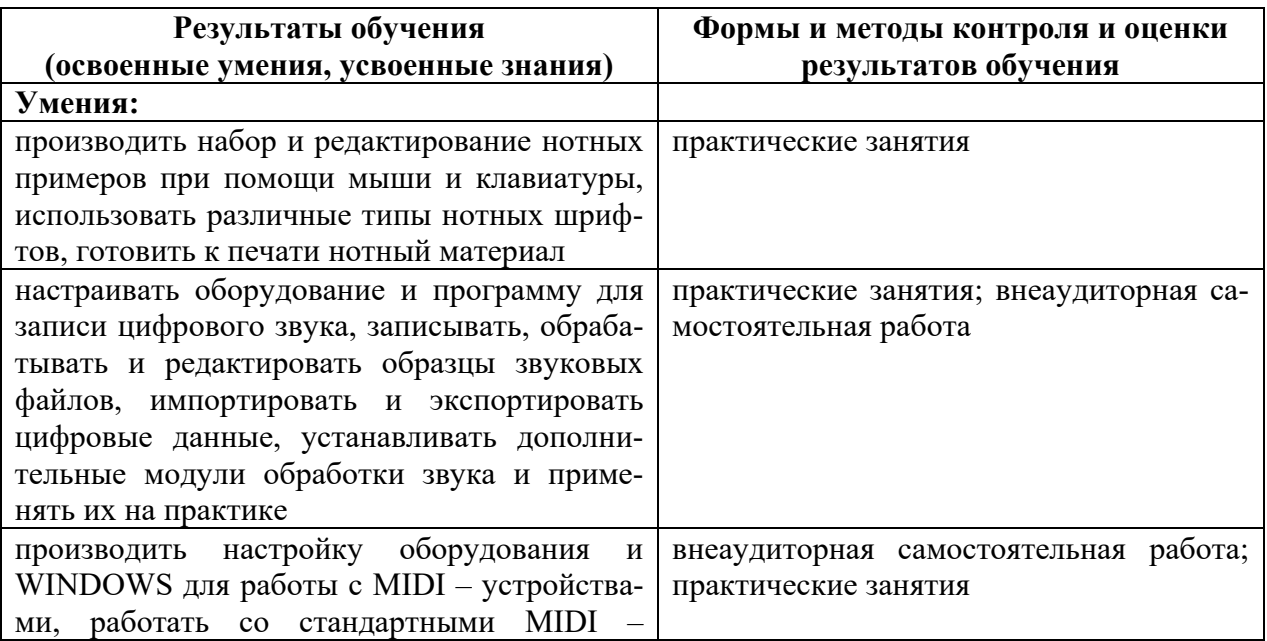

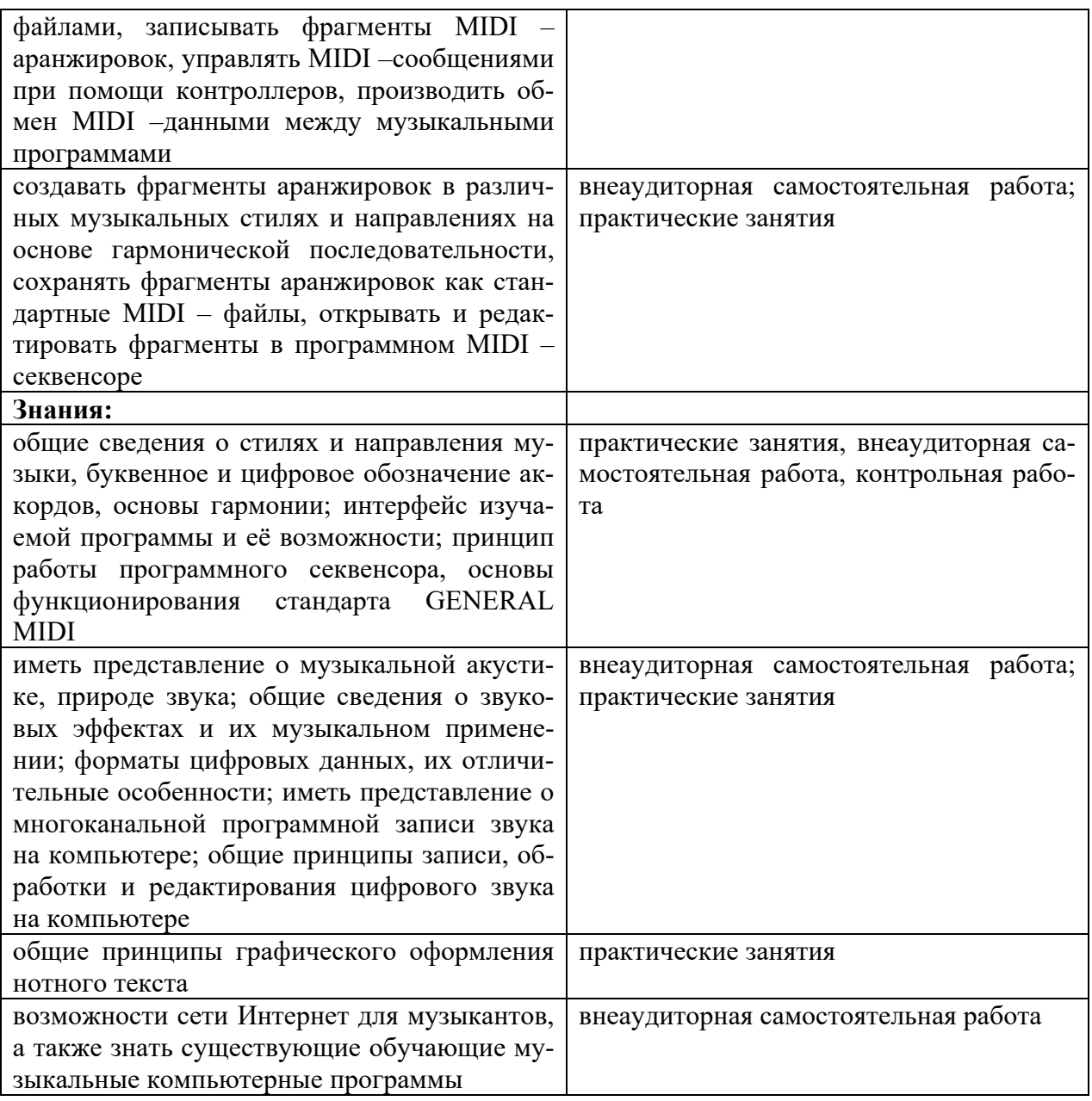

#### **5. МЕТОДИЧЕСКИЕ РЕКОМЕНДАЦИИ ПРЕПОДАВАТЕЛЯМ**

Для аттестации обучающихся на соответствие их персональных достижений поэтапным требованиям соответствующей ОПОП (текущая и промежуточная аттестация) создаются фонды оценочных средств, включающие контрольные работы, тесты и методы контроля, позволяющие оценить знания, умения и уровень приобретенных компетенций.

При составлении календарных планов можно вносить обоснованныe изменения в содержание, последовательность изложения материала, распределение учебныx часов по разделам, темам, не нарушая логики изложения и требований к уровню подготовки выпускников, опpеделённыx федеральным государственным образовательным стандартом.

 Фонды оценочных средств разрабатываются и утверждаются образовательным учреждением самостоятельно.

### **6. МЕТОДИЧЕСКИЕ РЕКОМЕНДАЦИИ ПО ОРГАНИЗАЦИИ СА-МОСТОЯТЕЛЬНОЙ РАБОТЫ СТУДЕНТОВ**

Самостоятельная работа студентов по учебной дисциплине «Музыкальная информатика» в количестве 16 часов представляет собой обязательную часть основной профессиональной образовательной программы, выполняемую студентом вне аудиторных занятий в соответствии с заданиями преподавателя. Результат самостоятельной работы контролируется преподавателем. Самостоятельная работа может выполняться студентом в читальном зале библиотеки, в домашних условиях, с использованием учебников и других источников информации.

Самостоятельная работа студентов должна подкрепляться учебнометодическим и информационным обеспечением, включающим учебники, и учебно-методические пособия.

Для внеаудиторных занятий студентам наряду с подготовкой нот, инструментовкой и выполнения практических заданий можно предложить темы исследовательских и реферативных работ, в которых вместо серий отдельных мелких заданий предлагаются сюжетные задания, требующие длительной работы в рамках одной ситуации. Эти темы могут быть как индивидуальными заданиями, так и групповыми для совместного выполнения исследования.

Примерные темы рефератов (докладов), исследовательских проектов: История и эволюция синтезаторов Стохастическая музыка Первые электромузыкальные инструменты Нотные редакторы Нотный редактор CMN Лев Термен – от прошлого к будущему Конкретная музыка – музыка или хаос?